# Въведение в стандартната C++ библиотека

Любомир Чорбаджиев $^1$ lchorbadjiev@elsys-bg.org

<sup>1</sup>Технологическо училище "Електронни системи" Технически университет, София

#### 29 март 2009 г.

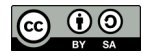

(ロト (何) (ミ) (ミ)

<span id="page-0-0"></span> $\Omega$ 

Л. Чорбаджиев (ELSYS) [Въведение в стандартната](#page-50-0) C++ библиот и 29 март 2009 г. 1 / 51

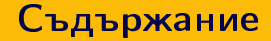

# 1 [Шаблони \(templates\) и родово \(generic\) програмиране](#page-2-0)

2 [Контейнери и итератори](#page-18-0)

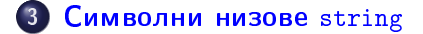

Л. Чорбаджиев (ELSYS) [Въведение в стандартната](#page-0-0) C++ библиот и 29 март 2009 г. 2 / 51

# Шаблони

- Шаблоните обезпечават непосредствената поддръжка на така нареченото *обобщено програмиране*, т.е. програмиране, при което като параметри се използват типове.
- Механизмът на шаблоните в C++ позволява използването на типове в качеството на параметри при дефинирането на функции и класове.
- Шаблонът зависи само от тези свойства на параметъра-тип, които явно използва. Поради това не е необходимо различните типове, които се използват като параметри на шаблона да бъдат свързани по какъвто и да било начин.

<span id="page-2-0"></span>LED KARD KED KED E VOOR

Шаблони (templates) и родово (generic) програмиране

# Дефиниране на шаблон

```
template < class T > class Stack {
  T data_ [10];
public:
  T pop (void);
  void push(T val);
  ...
};
```
- Префиксът template<class T> се използва за дефиниране на шаблон (template).
- При използване на шаблона на мястото на "формалния параметър" class T се предава фактическият тип.
- В дефиницията на шаблона името на формалния параметър-тип T се използва точно по същия начин, по който се използват и имената на другите типове.

(ロ) (個) (ミ) (ミ) (블) 등 1000

Л. Чорбаджиев (ELSYS) [Въведение в стандартната](#page-0-0) C++ библиот и 29 март 2009 г. и 4 / 51

# Дефиниране на шаблон

```
template<class T> class Stack {
  T data [10];
public:
  T pop (void);
  void push(T val);
  ...
};
```
- Областта на видимост за T завършва в края на обявата, започнала с template<class T>.
- В дефиницията на шаблона T е име на произволен тип; не е задължително T да бъде име на клас.

メタト メミト メミト ニミー りんぐ

# Екземпляри на шаблона

```
Stack<double> doubleStack;
Stack <b>int</b> > intStack;
```
- Процесът на генериране на клас от шаблон на клас се нарича създаване на екземпляр на шаблона (template instantiation).
- Генерирането на клас от шаблон на клас се изпълнява от компилатора.
- Класът, генериран от шаблон на клас, е обикновен C++ клас. Използването на шаблони не предполага допълнителни механизми по време на изпълнение на кода.
- Шаблоните обезпечават ефективен начин за генериране на код.

```
1\frac{H}{H}ifndef STACK_HPP__
2\frac{H}{H}define STACK_HPP__
3
_4 \#include \leexception >
5
6 template < class T>
\overline{z} class stack \overline{f}\frac{1}{8} static const unsigned size =128;
9 T data_ [ size_ ];
10 int top ;
11 public:
12 stack (void);
13 const T& top (void) const;
14 void pop (void);
15 void push (const T& val);
16 bool empty (void) const;
17 };
                                               (ロ) (伊) (코) (코) (코) 2000
```

```
1 template<class T>
2 \text{ stack} \langle T \rangle: \text{stack} (\text{void})3: \text{top} (-1)4 {}
5
6 template<class T> const T&
7 stack <T>:: top (void) const {
8 if (top_ < 0) {
9 throw std:: exception ();
10 }
11 return data_[top_];
12 }
```
Л. Чорбаджиев (ELSYS) [Въведение в стандартната](#page-0-0) C++ библиот и 29 март 2009 г. 8 / 51

ロ・スタトス ミトス ミトリーミー つなべ

```
1 template<class T> void
2 stack <T>::pop ( void ) {
3 if (\text{top} \le 0) {
      throw std:: exception ();
5 }
6 top_-;
7 }
8 template<class T> void
9 stack <T>:: push (const T& val) {
10 if ( size \le top +1 ) {
11 throw std:: exception ();
12 \quad \frac{1}{2}13 data [++top] = val;14 }
```
Л. Чорбаджиев (ELSYS) [Въведение в стандартната](#page-0-0) C++ библиот и 29 март 2009 г. 9 / 51

Шаблони (templates) и родово (generic) програмиране

### Пример: стек

```
1 template<class T> bool
2 stack <T>:: empty (void) const {
3 return top_\leq 0;
4 }
5\#endif
```
Л. Чорбаджиев (ELSYS) [Въведение в стандартната](#page-0-0) C++ библиот и 29 март 2009 г. и 10 / 51

K ロ > K @ > K ミ > K ミ > → ミ → K O Q O

```
1 #include <iostream>
2 hinclude "stack.hpp"
3
_4 int main (void) {
5 stack<int> si;
6
7 for (int i=0; i<10; ++i){
8 si.push(i);
9 }
10
11 while (! si. empty () ) {
12 std:: cout \lt\lt si.top() \lt\lt "
\sqcup";
13 si. pop ();
14 }
```

```
\frac{1}{1} std:: cout \lt\lt std:: endl;
2
3 stack < float > sf;
4 for (int i=0; i<10; ++i){
5 sf.push(10.0* i);6 }
7 while (! sf. empty () ) {
\frac{1}{8} std:: cout << sf.top() << "\frac{1}{1}";
9 \qquad \qquad sf.pop();10 }
```
Л. Чорбаджиев (ELSYS) [Въведение в стандартната](#page-0-0) C++ библиот и 29 март 2009 г. и 12 / 51

Шаблони (templates) и родово (generic) програмиране

### Пример: стек

```
1 std:: cout << std:: endl << std:: endl;
2
3 stack < stack < int > > ssi;
4 for (int i=0; i < 5; ++i) {
5 stack<int>temp;
6 for (int j = 0; j < 10; ++j) {
7 temp.push(i);
```
Л. Чорбаджиев (ELSYS) [Въведение в стандартната](#page-0-0) C++ библиот и 29 март 2009 г. и 13 / 51

LED KARD KED KED E VOOR

```
1 ssi.push(temp);
2 }
3
4 while (!ssi.empty ()) {
5 stack<int> ts=ssi.top();
6 while (!ts. empty ()) {
7 std:: cout \lt\lt ts.top() \lt\lt "\Box";
8 ts.pop();
9 }
10 std:: cout << std:: endl;
11 ssi.pop();
12 \quad \frac{1}{2}13
14 return 0;
15 }
```
Л. Чорбаджиев (ELSYS) [Въведение в стандартната](#page-0-0) C++ библиот и 29 март 2009 г. и 14 / 51

Ξŀ.

GB 11  $\Omega$ 

# Проверка на типовете

- Проверка в точката на дефиниция: проверка за синтактични грешки и грешки, които не зависят от фактическите параметри-типове на шаблона.
- Проверка при създаване на екземпляр на шаблона: проверка за съответствие на фактическите типове, предадени на шаблона.

(ロ) (個) (ミ) (ミ) ( 트) ⊙QO

Шаблони (templates) и родово (generic) програмиране

#### Проверка на типовете: пример

```
1 class Foo \{2 int bar ;
3 public :
4 Foo(int bar) {
5 bar = bar;
6 }
7 };
```
Stack <Foo> fooStack; // грешка!!

Л. Чорбаджиев (ELSYS) [Въведение в стандартната](#page-0-0) C++ библиот и 29 март 2009 г. и 16 / 51

### Проверка на типовете: пример

```
1 template<class T> class Stack {
2 ...
\frac{3}{2} void print_all (void) {
4 for (int i = 0; i < top; j + 1) {
\overline{\phantom{a}} cout \overline{\phantom{a}} data \overline{\phantom{a}} i \overline{\phantom{a}} \overline{\phantom{a}} ;
6 }
7 cout << endl;
8 }
9 ...
10 };
```
Шаблони (templates) и родово (generic) програмиране

#### Проверка на типовете: пример

```
1 class Bar f
2 int foo_;
3 public :
4 Bar(int foo=0) {
5 \qquad \qquad \text{foo\_=foo};
6 }
7 };
1 Stack < Bar> barStack;
```

```
2 barStack.print_all(); // грешка!!
```
Л. Чорбаджиев (ELSYS) [Въведение в стандартната](#page-0-0) C++ библиот и 29 март 2009 г. и 18 / 51

K個→ K ミト K ミト ニヨー つんぺ

# Въведение в стандартната шаблонна библиотека

- STL (Standard Template Library) стандартна шаблонна библиотека.
- Съдържа мощни компоненти, базирани върху шаблони:
	- Контейнери шаблонни реализации на основните структури от данни.
	- Итератори аналог на указателите. Предоставят достъп до елементите, които се съхраняват в контейнерите.
	- Алгоритми търсене, сортиране, манипулиране на данните и т.н.
- <span id="page-18-0"></span>Предоставя голямо количество компоненти, които са много мощни и лесни за използване.

- Стандартната шаблонна библиотека предоставя три типа контейнери:
	- Последователни контейнери линейни структури от данни (вектори, свързани списъци).
	- Асоциативни контейнери нелинейни структури;
		- Дават възможност за бързо търсене на елементи;
		- Съхраняват се двойки ключ/стойност.
	- Адаптери класове, които позволяват модифициране на поведението на други контейнери.
- Контейнерите имат ред общи функции.

그리고 아이를 하는 것이다.

 $\Omega$ 

# Контейнери

#### Последователни контейнери:

- vector
- deque
- **.** list
- Асоциативни контейнери:
	- set
	- map
	- multiset
	- multimap
- Адаптери:
	- stack
	- queue
	- priority\_queue

(手) - $QQ$ 

### Последователен контейнер vector

- Дефиниран е в заглавния файл <vector> в стандартното пространство от имена std.
- Структура от данни, при която елементите са разположени последователно в една област от паметта.
- Има достъп до елементите на вектора чрез оператора за индексиране [].
- Използва се когато данните трябва да се сортират и да са лесно достъпни.
- Векторът std::vector е динамична структура, т.е. при необходимост неговият размер може да се променя по време на изпълнение на програмата. Промяната на размера на вектора обаче, е тежка операция.

Л. Чорбаджиев (ELSYS) [Въведение в стандартната](#page-0-0) C++ библиот и 29 март 2009 г. и 22 / 51

LED KARD KED KED E VOOR

# Член-функции на класа vector

Нека е дефинирана променливата v от типа vector. Тогава:

- $\bullet$  v.size() връща текущия размера на масива.
- $\bullet$  v.capacity() връща капацитета на масива, т.е. колко елемента могат да се добавят към масива, преди да се наложи ново заделяне на памет.
- $\bullet$  v.front() връща първия елемент на масива.
- $\bullet$  v.back() връща последния елемент на масива.
- $\bullet$  v.push\_back(<value>) добавя елемент в края на масива.
- v.pop\_back() изтрива последния елемент в масива.

# Член-функции на класа vector

Нека дефинирана променливата v от типа vector. Тогава:

- v[<index>]=<value> присвоява нова стойност <value> на елемента с индекс <index>. Не проверява индекса за коректност.
- v.at(<index>)=<value> присвоява нова стойност <value> на елемента с индекс <index>. Проверява индекса за коректност и ако той е извън границите на масива генерира изключение out of range.

(ロ) (個) (ミ) (ミ) ( 트) ⊙QO

```
1 #include <iostream>
2\frac{1}{2}include <vector>
3 using namespace std;
4
s int main (int argc, char* argv[]) {
6 vector<int> array;
7
8 cout << "Начален<sub>и</sub>размер<sub>и</sub>на<sub>н</sub>масива:<sub>п</sub>"
9 << array . size () << endl
10 7.5 < "Начален капацитет на власива:
11 << array.capacity () << endl;
```
Л. Чорбаджиев (ELSYS) [Въведение в стандартната](#page-0-0) C++ библиот и 29 март 2009 г. и 25 / 51

(ロ) (個) (ミ) (ミ) ( 트) ⊙QO

```
1 array . push_back (2);
2 array . push_back (3);
3 array . push_back (4);
4
5 cout << "Размер<sub>п</sub>на<sub>н</sub>масива: п"
6 << array . size () << endl
7 << " Капацитет ␣ на ␣ масива : ␣ "
8 << array . capacity () << endl ;
9
10 return 0;
11 }
```
Л. Чорбаджиев (ELSYS) [Въведение в стандартната](#page-0-0) C++ библиот и 29 март 2009 г. и 26 / 51

```
lubo@kid ~/school/cpp/notes $ ./a.out
Начален размер на масива: 0
Начален капацитет на масива: 0
Размер на масива: 3
Капацитет на масива: 4
lubo@kid ~/school/cpp/notes $
```
(ロ) (個) (ミ) (ミ) ( 트) ⊙QO

### Пример за обхождане на елементите на vector

```
\frac{1}{1} vector < int > v;
2 ...
3 int sum=0;
4 for(int i=0;i<v.size();i++) {
5 cout << v[i] << end1;6 sum += v . at (i);
7 }
8 cout << "sum=" << sum << endl;
```
Л. Чорбаджиев (ELSYS) [Въведение в стандартната](#page-0-0) C++ библиот и 29 март 2009 г. и 28 / 51

# Итератори

- Всеки контейнер от стандартната библиотека дефинира спомагателен тип iterator.
- Обектите от типа iterator се използват за последователно обхождане на елементите на контейнера.
- Итераторите могат да се разглеждат като "указатели" към елементите на контейнера.
- За итераторите е дефиниран операторът \*. Този оператор връща елемента, към който "сочи" итераторът.
- За всички итератори е дефиниран операторът ++, който премества итератора към следващия елемент от контейнера. Итераторите на някои контейнери поддържат и операцията --.

Л. Чорбаджиев (ELSYS) [Въведение в стандартната](#page-0-0) C++ библиот и 29 март 2009 г. и 29 / 51

(ロ) (個) (ミ) (ミ) (블) 등 1000

# Итератори

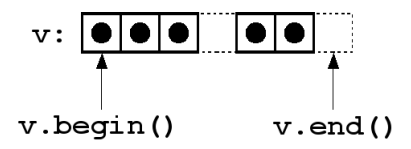

- Всеки контейнер има член-функция begin(), която връща итератор, насочен към първия елемент на контейнера.
- Всеки контейнер има член-функция end(), която връща итератор, насочен с едно след последния елемент на контейнера.

E.

 $QQ$ 

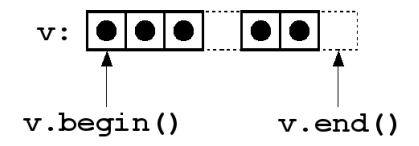

```
\frac{1}{1} vector < int > v;
2 ...
3 int sum=0;
4 for (vector < int >:: iterator it = v. begin ();
\frac{1}{5} it!=v.end(); it++) {
\overline{6} cout \overline{6} \overline{6} cout \overline{6} \overline{6} \overline{6} \overline{6} \overline{6} \overline{6} \overline{6} \overline{6} \overline{6} \overline{6} \overline{6} \overline{6} \overline{6} \overline{6} \overline{6} \overline{6} \overline{6} \overline{6} \overline{6} \overline{6} \overline7 sum + = * it;
8 }
9 cout << " sum = " << sum << endl ;
```
# Итератори и контейнери

Голяма част от операциите с контейнери очакват като параметри итератори.

- v.insert(<iterator>,<value>) вмъква елемент със стойност <value> преди елемента, сочен от итератора <iterator>.
- $\bullet$  v.erase(<iterator>) изтрива елемента, сочен от итератора <iterator>.
- v.erase(<iterator1>, <iterator2>) изтрива елементите, които се намират между <iterator1> и <iterator2>. Например v.erase(v.begin(),v.end()) изтрива всички елементи в контейнера.
- $\bullet$  v.clear() изтрива всички елементи в контейнера.

K ロ X K 레 X K 화 X X 화 X 차 화 X X X X 하 화 차 화 차 화 차 화 차 하 화 사 화 차

# Конструктори на vector

```
vector<type> v(<size>,<initial value>)
```

```
\text{vector} \langle \text{int} \rangle v1(10.0);
```
Векторът v1 има десет елемента, като всеки елемент има стойност, равна на 0.

vector<type> v(<iterator1>,<iterator2>)

```
const int SIZE = 10;
int values [SIZE] = {0, 1, 2, 3, 4, 5, 6, 7, 8, 9};
vector \leftarrow \texttt{int} > v2(vvalues, values + SIZE);
```
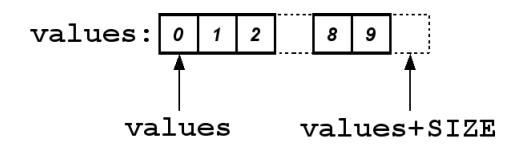

```
1 #include <iostream>
2\frac{1}{2}include <vector>
3 #include <stdexcept>
4 using namespace std;
5
6 void print_all (vector<int>& v) {
7 cout << "v.size()=" << v.size() << endl;
\frac{1}{8} for (vector < int >:: iterator it=v. begin();
9 it != v . end (); ++ it ) {
10 cout << (**it) << "_{ii}";
11 }
12 cout << endl ;
13 \frac{1}{2}
```
Л. Чорбаджиев (ELSYS) [Въведение в стандартната](#page-0-0) C++ библиот и 29 март 2009 г. и 34 / 51

```
_1 int main (int argc, char* argv[]) {
2
3 const int SIZE=10;
4 int values [SIZE] = \{0, 1, 2, 3, 4, 5, 6, 7, 8, 9\};5 vector<int> v(values, values+SIZE);
6 print_all(v);
7
8 v.insert (v \cdot \text{begin}(), -1);
9 \quad v \text{.insert}(v \text{.end}(), 10);10 print_all(v);
```
Л. Чорбаджиев (ELSYS) [Въведение в стандартната](#page-0-0) C++ библиот и 29 март 2009 г. и 35 / 51

```
1 v.erase (v.begin ());
\nu v.erase (v \cdot end() - 1);
3 print_all(v);
4
\overline{y} v.erase (v \cdot \text{begin}(v, v, \text{end})).6 cout << "v. empty () = "
7 << boolalpha << v . empty () << " = "
8 << noboolalpha << v . empty () << endl ;
```
Л. Чорбаджиев (ELSYS) [Въведение в стандартната](#page-0-0) C++ библиот и 29 март 2009 г. и 36 / 51

```
1 try {
2 v.at(1)=10;3 } catch (out_of_range e) {
4 cout << " out_of_range ␣ exception ␣ catched : ␣ "
5 \leq \leq e. what () \leq endl;
6 }
7 return 0;
8 }
```

```
lubo@kid ~/school/cpp/notes $ ./code/vector-example-05
v.size() = 100 1 2 3 4 5 6 7 8 9
v.size() = 12-1 0 1 2 3 4 5 6 7 8 9 10
v.size() = 100 1 2 3 4 5 6 7 8 9
v.empty()=true=1
out_of_range exception catched: vector [] access out of range
```
K ロ > K 레 > K 코 > K 코 > H 코 → K 이익(\*)

## Последователен контейнер list

- В стандартната библиотека е дефиниран последователен контейнер list. Дефиниран е в заглавния файл <list>.
- Списъкът в стандартната библиотека е реализиран като двусвързан списък.
- Списъкът е контейнер, при който операциите вмъкване и изтриване на елемент са бързи.
- За разлика от вектора, при списъка няма операция за достъп до елементите по индекс.

ロ・スタトス ミトス ミトリーミー つなべ

#### Пример за използване на list

```
_1#include <iostream>
2 \#include <list>
3 \#include \leqstdexcept>
4 using namespace std;
5
6 void print all (list \langle int >& l) {
\tau for (list <int >:: iterator it=1. begin ();
8 it != l . end (); ++ it ) {
9 cout << (*it) << "\Box";
10 }
11 cout << endl ;
12 }
```
Л. Чорбаджиев (ELSYS) [Въведение в стандартната](#page-0-0) C++ библиот и 29 март 2009 г. и 40 / 51

(ロ) 제공) 제공) 제공) - 동시 900

### Пример за използване на list

```
_1 int main (int argc, char* argv[]) {
2
3 const int SIZE=10;
4 int values [SIZE] = \{0, 1, 2, 3, 4, 5, 6, 7, 8, 9\};5 list <int > 1 (values, values + SIZE);
6 print_all(1);
7
8 \quad 1. insert (1. begin (), -1);
\overline{9} l.insert (1.end(), 10);
10 print_all(1);
11
12 1. erase (1. begin ());
13 list <int >:: iterator last=1.end ();
14 l . erase (--last);
15 print_all(1);
```
LED KARD KED KED E VOOR

#### Пример за използване на list

```
1 1. erase (1. begin(), 1. end());
2 cout << "1.empty()="
3 << boolalpha << l . empty () << " = "
4 << noboolalpha << l . empty () << endl ;
5
6 l . push_back (10);
7\quad 1. push front (1);8 l.push front (0);
9 print all (1);
10
11 l.pop_front();
12 print_all(1);
13 return 0;
14 }
```
K ロ > K @ > K ミ > K ミ > → ミ → K O Q O

### Символни низове string

- Дефинирани са в заглавния файл <string>.
- Поддържат основните операции със стрингове копиране, търсене и т.н.
- Класът string поддържа автоматично управление на паметта, използвана от стринговете.
- Конструктори:

```
string \text{str1}("Hello <math>□</math>");string str2="world!";
string str;
```
<span id="page-42-0"></span>Л. Чорбаджиев (ELSYS) [Въведение в стандартната](#page-0-0) C++ библиот и 29 март 2009 г. и 43 / 51

### Основни операции със string

#### Нека str е обект от типа string. Тогава:

- $\bullet$  str.length $()$  връща дължината на стринга.
- $\bullet$  str.empty() връща **true**, ако стринга е празен.
- str[<index>] връща символа с индекс <index>. Валидните стойности на индекса са в интервала от 0 до (str.length()-1).
- str.at(<index>) връща символа с индекс <index>. Валидните стойности на индекса са в интервала от 0 до (str.length()-1). Ако индексът е извън допустимия интервал генерира изключение out\_of\_range.
- $\bullet$  str.c\_str() връща терминиран с '\0' символен низ от типа char\*

#### Присвояване и конкатенация

Нека str1 и str2 са обекти от типа string. Тогава:

- $\bullet$  str $2$ =str $1$  копира стойността на стринга str1 като стойност на str2.
- $\bullet$  str2.assign(str1) същото като str2=str1.
- str2.assign(str1,<start>,<count>) копира <count> на брой символа започвайки от символа с индекс <start> от стринга str1.

```
string str1 , str2 ;
str1 = " Hello " ;
str2.assign(str1, 0, 4);
```
(ロ) 제공) 제공) 제공) - 동시 900

#### Присвояване и конкатенация

Нека str1, str2 и str3 са обекти от типа string. Тогава:

- $\bullet$  str2.append(str1) добавя стринга str1 в края на стринга str2.
- $\bullet$  str2+=str1 същото като str2.append(str1).
- str2.append(str1,<start>,<count>) добавя <count> на брой символа от стринга str1, като започва от символа с индекс <start>.
- $\bullet$  str3=str1+str2 създава нов стринг, който е резултат от добавянето на str2 към края на str1, и го присвоява като стойност на str1.

### Входно-изходни операции

- Обектите от типа string могат да участват във входно-изходни операции.
- 1 string str;  $2$  while ( $\sin \gt$  str) <sup>3</sup> cout << str << endl ;
- $\bullet$  Когато обект от типа стринг се чете от входния поток cin  $\gt$  str интервалите се разглеждат като разделители.
- Когато е необходимо да се прочете цял ред от входния поток се използва функцията getline(cint,str):

```
1 string str;
2 while (\sin) {
3 getline (cin, str);
4 cout << str << endl;
5 }
```
Л. Чорбаджиев (ELSYS) [Въведение в стандартната](#page-0-0) C++ библиот и 29 март 2009 г. и 47 / 51

KEL KAR KELKEL KARA

## Изходни операции в паметта

- Потоците от типа ostringstream се асоциират с област от паметта, в която се записват резултатите от извършените изходни операции. Тази област от паметта е достъпна като стринг.
- Потоците от типа ostringstream са дефинирани в заглавния файл <sstream>.
- Потокът ostringstream е изходен поток. Върху него могат да се извършват всички изходни операции, допустими за изходен поток. Резултатът от тези операции се записва в специално създадена област от паметта.

### Изходни операции в паметта

```
1 \#include <iostream>
2 \#include <string>
3 \#include < sstream>
4\#include \leiomanip >
susing namespace std;
6
\overline{7} int main(int argc, char* argv[]) {
8 ostringstream ostr;
9 ostr << " | " << setw (5) << 42
10 << "|" << setw (5) << 42 << "|";
11 string result=ostr.str();
12 cout << "result: << << result
13 << ">..." << endl:
14 return 0;
15 }
```
### Входни операции от паметта

- В заглавния файл <sstream> е дефиниран и потокът istringstream. Това е входен поток, който е асоцииран с област от паметта.
- $\bullet$  При създаване на обект от типа istringstream на конструктора се предава обект от типа string. Операциите за четене от входния поток използват символи от предадения стринг.
- Потоците от типа istringstream са входни потоци. Върху тях могат да се изпълняват всички входни операции.

ロト イ御 トイミト イミト ニミー りんぴ

### Изходни операции в паметта

```
_1#include <iostream>
2 \#include <string>
3 \#include \leqsstream>
4 using namespace std;
5
6 int main (int argc, char* argv []) {
7 string input ("42, 4.2");
8 istringstream istr(input);
9 int i;
10 double d;
11 istr >> i >> d;
12 cout \langle\langle "i=" \langle\langle i \langle\langle "; d=" \langle\langle d \langle endl;
13 return 0;
14 }
```
<span id="page-50-0"></span>Л. Чорбаджиев (ELSYS) [Въведение в стандартната](#page-0-0) C++ библиот и 29 март 2009 г. и 51 / 51